# **ANÁLISIS DE LA VULNERABILIDAD INTRÍNSECA Y SU ADECUACIÓN MEDIANTE UN MODELO DE FLUJO CON TRAZADO DE PARTÍCULAS PARA EVALUAR LA VULNERABILIDAD DEL ACUÍFERO DEL CURSO ALTO DEL RÍO LERMA, ESTADO DE MÉXICO**

J. GÁRFIAS<sup>1</sup> R. FRANCO<sup>2</sup>  $H.$  LLANOS $3$ 

#### **Resumen**

En este trabajo se presenta la evaluación de la vulnerabilidad del acuífero del alto Lerma, Estado de México, México, mediante la aplicación combinada del método DRASTIC y el modelo numérico VisualModflow. El mapa de vulnerabilidad intrínseco fue adecuado, delimitandose nuevas áreas a proteger considerando la contaminación en un plazo igual o menor a 50 años, adecuándose el análisis a las condiciones de explotación del acuífero. Los cambios que se obtienen se reflejan en los índices de baja, media y alta vulnerabilidad. La estimación de la tasa promedio de cambio es del 43%, la cual refleja la incertidumbre entre la vulnerabilidad intrínseca y la vulnerabilidad específica. El hecho de considerar el flujo regional o el flujo local incide directamente en los resultados, por ello es difícil establecer un criterio de comparación entre ambas metodologías. La elección del mejor método y el correcto manejo de la incertidumbre requiere la definición simultanea del flujo local y regional. La única vía para cuantificar la aplicabilidad y la estimación de la incertidumbre, es comparar los resultados obtenidos con datos reales.

**Palabras clave**: Vulnerabilidad, Visual Modflow, DRASTIC, Acuífero del alto Lerma, Modelación, Contaminación.

#### **Abstract**

In this wook, an evaluation of the vulnerability of the upper Lerma aquifer is presented, using the combined application of the DRASTIC method and the numerical model, visualModflow. The intrinsic vulnerability map was modified, delimiting new areas to protect, while considering the effects of contamination within the next 50 years and analyzing the conditions of exploitation of the aquifer. The resulting changes are reflected in the of low, intermediate and high vulnerability index. The estimated rate of change is 43%, which reflects the uncertainty between the intrinsic vulnerability and the specific vulnerability. Simply considering the regional flow or the local flow directly influences the results, and, therefore, it is difficult to establish criteria which compare between both methods. Chosing the best method and correctly handling the uncertainty requires the simultaneous definition of local and regional flow. The only way to quantify the applicability and evaluate the uncertainty is to compare the results obtained with real data.

**Key words:** Vulnerability**,** VisualModflow, DRASTIC**,** upper Lerma aquifer, modelling, contamination.

 1 Facultad de Ingeniería (CIRA). Universidad Autónoma del Edo. de México. Toluca, México.

<sup>&</sup>lt;sup>2</sup> Facultad de Geografía. Universidad Autónoma del Edo. de México. Toluca, México.<br><sup>3</sup> Departemento de Coodinámica. Focultad de Cienciae. Universidad del Peío Vesso.

Departamento de Geodinámica. Facultad de Ciencias. Universidad del País Vasco. Bilbao, España.

## **1. Introducción**

El agua subterránea comprende alrededor del 95% de los recursos útiles de agua dulce y desempeña un importante papel en el mantenimiento de la humedad del suelo, el caudal de los ríos y las zonas húmedas. Este recurso "invisible" –almacenado entre la capa arenosa y las grietas rocosas bajo la superficie de la Tierra- es vulnerable a la polución y a la sobreexplotación. La contaminación de las aguas de superficie es muy visible y por ello, capaz de poner en movimiento acciones y remedios para evitarla o, por lo menos, para tratar de paliarla. No sucede normalmente lo mismo con las aguas subterráneas que, al no ser visibles y estar su explotación muy distribuida, la acción protectora o paliadora llega con frecuencia tarde y ello en el supuesto de que llegue a producirse. Además, cuando la contaminación se hace perceptible, usualmente ya ha alcanzado un importante desarrollo en extensión. La contaminación del agua continuará en aumento a menos que se realicen mayores esfuerzos de prevención, se incremente el tratamiento de aguas residuales y se utilicen formas más limpias y eficientes de producción industrial. Ello significa utilizar sustancias menos tóxicas y reducir la emisión al medio ambiente de materiales potencialmente nocivos que se utilizan en la agricultura, la industria  $v$  a nivel domestico.

En el caso particular de México, destacan la disminución acelerada de la disponibilidad de agua en las zonas más pobladas y la creciente contaminación de los cuerpos de agua susceptibles de servir como fuentes de abastecimiento. Éste es el caso del Estado de México, que como consecuencia de las actividades sísmicas de la ciudad de México, se constituye actualmente como uno de los centros industriales más importantes del país. En este sentido, uno de los factores primordiales que sustentan el desarrollo del Estado de México es el agua subterránea. En efecto, la mayor parte de las zonas industriales de la cuenca se abastecen mediante pozos profundos. Aunque en algunas áreas la intensidad del bombeo está ocasionando efectos nocivos, como el descenso progresivo de los niveles, infiltración de contaminantes y el agrietamiento del terreno.

Como una manera de atenuar esta situación, se ha desarrollado programas de protección de la calidad de las aguas subterráneas. Entre estos destacan tres líneas básicas y casi siempre independientes de conducta: la primera está dirigida al acuífero donde se definen las restricciones de uso de la tierra frente a la vulnerabilidad, la contaminación de los acuíferos y la importancia del recurso

como fuente de abastecimiento público. En este caso se considera la susceptibilidad natural que presenta el acuífero frente a la contaminación, es decir son áreas naturalmente vulnerables (vulnerabilidad intrínseca). Éstas son zonas más sensitivas donde el suelo, subsuelo, y las rocas no proveen adecuada protección y existe un potencial para la transferencia rápida de contaminación al agua subterránea. Áreas de este tipo son, por ejemplo, las zonas de recarga de un acuífero somero.

El segundo enfoque está dirigido a los pozos de captación, estableciendo perímetros de protección alrededor de la obra, definidos a partir de los tiempos de tránsito específico, distancia de la fuente o el comportamiento hidráulico del acuífero. En este caso se considera el concepto de vulnerabilidad específica, que de acuerdo a la National Academy Council (1993) se refiere a la tendencia o probabilidad que un contaminante alcance una posición específica en el sistema acuífero, después de su introducción en algún punto sobre el terreno. En muchos países, los métodos para definir los perímetros de protección son estandarizados usando diferentes criterios, basados en las cargas piezométricas, en el tiempo de transporte advectivo, en el tiempo del transporte advectivo dispersivo o otros parámetros. El tercer enfoque considera la sobreposición de las zonas más vulnerables, con mapas que muestran la localización de fuentes potencialmente contaminantes o actividades del uso del suelo que dan lugar a la contaminación, dando lugar a los mapas de riesgo (áreas potencialmente problemáticas).

Basados sobre estos diferentes enfoques, varios métodos han sido desarrollados para estimar la vulnerabilidad. Ellos se extienden desde modelos numéricos sofisticados que simulan los procesos físicos, químicos y biológicos que ocurren en el subsuelo (Derouane y Dassergues, 1998), hasta técnicas que usan un puntaje y un ponderador o peso para cada parámetro. Muchos métodos clásicos de vulnerabilidad están basados sobre este enfoque: el método GOD (Foster, 1987), IRISH (Daly y Drew, 1999), AVI (Van Stempuoort et al., 1993), DRASTIC (Aller et al., 1987), SINTACS (Civita, 1994) y EPIK (Doerfliger y Zwahlen, 1997). Cada método tiene un diferente criterio de ponderación de los parámetros involucrados; el método GOD asigna un igual peso para cada característica hidrogeológica, y considera un rango más amplio de variación para la profundidad al nivel freático. El método AVI solamente considera importante a la zona no saturada, sin considerar la porosidad que tiene dicha zona. El método DRASTIC por su parte considera con mayor peso a los parámetros correspondientes al tipo de suelo, profundidad al nivel freático, impacto de la zona vadosa y la recarga al acuífero, como consecuencia de la variabilidad de criterios se obtienen mapas de vulnerabilidad diferentes. También se han desarrollado métodos estadísticos o de monitoreo, que se utilizan para estudios probabilísticos que evalúan la posible dispersión del contaminante.

No obstante el desarrollo de varias metodologías clásicas para estimar la vulnerabilidad de un acuífero, éstos no consideran la dinámica de flujo del sistema acuífero. Por ello, actualmente existe mucho esfuerzo en unificar los conceptos de vulnerabilidad intrínseca y específica, considerando los diferentes modelos y métodos de estimación, así como los mapas de riesgo integrados con la gestión de los acuíferos. Es evidente que una manera de coadyuvar a este esfuerzo, es establecer bases conceptuales y operacionales que combinen métodos clásicos y los resultados de los modelos de simulación. Esto significa conocer con más detalle la dinámica del sistema y así disminuir la incertidumbre en la definición de los valores de los parámetros de los métodos clásicos. Debido a lo anterior, este artículo se ha concentrado en la adecuación del método DRASTIC (Aller et al., 1987) mediante la modelación numérica, utilizando el modelo Visual Modflow (Guiger y Franz, 2001). Este estudio implica dos fases: la primera establece el mapa de vulnerabilidad mediante el método DRASTIC y, la segunda, establece el modelo de flujo, asociado al transporte de partículas, que permite definir áreas de vulnerabilidad bajo ciertos criterios de protección. Finalmente, ambos resultados son superpuestos para generar un mapa de riesgo combinado, con características más adecuadas a fines de protección del acuífero.

# **2. Descripción del área de estudio**

La zona de estudio se localiza en el curso Alto del río Lerma, en la porción central del Estado de México, ocupando una superficie aproximada de 2116 km<sup>2</sup> (Figura 1). Se localiza dentro de la Provincia Fisiográfica Eje Neovolcánico, la cual se caracteriza por una serie de manifestaciones volcánicas, las más importantes del país, que dieron origen, entre otros procesos, al Popocatépetl, Iztaccihuatl y nevado de Toluca, en cuyos pies se asienta la ciudad de Toluca, capital del Estado de México.

Como se puede apreciar en la figura 2, la zona de estudio comprende un extenso valle con elevaciones del orden de 2.600 msnm. Dicho valle está rodeado, hacia el oriente, sur y poniente, por elevaciones topográficas como la sierra de Las Cruces.

Hacia el noroeste de la ciudad de Toluca se halla el valle de Ixtlahuaca. A pesar que topográficamente las cuencas de Toluca e Ixtlahuaca/Atlacomulco están separadas, existe continuidad hidráulica superficial y conexión del flujo subterráneo entre las dos cuencas (Lesser, 1992).

La época de lluvias se presenta generalmente entre los meses de abril a octubre. El interior de la cuenca recibe un promedio anual de precipitación de 690 mm/año (Lesser, 1992). Las partes altas de la cuenca reciben grandes cantidades anuales de precipitación; éstas fluctúan alrededor de 1200 mm/año (Gobierno del Estado de México, 1997) y, durante los meses de invierno, puede existir nieve sobre el nevado de Toluca (DGCOH, 1997). Los ciclos de la precipitación anual y los volúmenes en la cuenca no parecen tener grandes fluctuaciones en el tiempo, al menos considerando los registros a partir de 1942, primer año de disponibilidad de datos (Lesser, 1992).

## **3. Explotación del acuífero**

El crecimiento sostenido de la ciudad de México y la zona conurbada dependen esencialmente del desarrollo continuo de los recursos hídricos locales y regionales para uso doméstico e industrial. El agua subterránea, la cual representa la principal fuente de agua potable de la región, constituye el principal recurso y ha sido centro de atención de muchos estudios (Legorreta, 1997; DGCOH, 1997). Con una densa concentración de población superior a los 18 millones, en un área de 400 km $^2$  existe estrés hídrico sobre las fuentes de agua primarias (Legorreta, 1997). Así, esta carencia continua de recursos de agua subterránea al interior del Valle de México, ha forzado a la ciudad de México a la búsqueda de fuentes alternas en las cuencas vecinas para mitigar la demanda creciente de agua de esta mega metrópoli.

En 1942, la cuenca del río Lerma dentro el Estado de México, localizada aproximadamente a 100 km al oeste del valle de México, ha constituido la fuente de agua potable alterna más cercana a la ciudad de México (Figura 1) (UAEM, 1993). Inicialmente, el agua superficial de los manantiales procedente del pie de las montañas que circundan a la cuenca fue canalizada y, en 1951, el sistema Lerma, un sistema de transporte y extracción de agua subterránea, entra en operación (UAEM, 1993). De la batería de pozos situada próxima al pie de la Sierra de las Cruces se extrae aproximadamente 6 m $3$ /s hacia la ciudad de México (cerca del 9% de la demanda total) (Legorreta, 1997). Además, hay una demanda significativa de la intensa actividad industrial y agrícola en la cuenca. El corredor

Revista Latino-Americana de Hidrogeologia, n.2, p. 115-126, 2002. 117

industrial, localizado cerca de la ciudad de Toluca, es fruto del desplazamiento industrial del Valle de México hacia el río Lerma, posterior al terremoto de la ciudad de México en 1985.

La intensa extracción del agua subterránea en la cuenca del río Lerma ha producido un descenso de los niveles del acuífero, modificación de los patrones regionales de flujo y un cambio en los gradientes hidráulicos verticales. Una consecuencia de esto puede ser el progresivo decrecimiento de la recarga del agua subterránea hacia los cuerpos de agua superficiales. Los manantiales existentes al pie de las regiones montañosas que circundan la cuenca, considerados importantes para la recarga del agua superficial, han ido desapareciendo a lo largo del tiempo (UAEM, 1993). La masiva extracción del agua subterránea en la cuenca del río Lerma puede estar contribuyendo a la lenta desaparición de los cuerpos de agua superficial (UAEM, 1993; Díez, 1998). En particular, la batería de pozos, que forma una línea de 263 pozos a lo largo de la región este de la cuenca del río Lerma, está muy próxima al curso principal de los antiguos cuerpos de agua, evidencia que induce a pensar que éstos han constituido el drenaje de antiguos lagos (Figura 2) (UAEM, 1993, Díez, 1998).

El área de los lagos y lagunas empezó a disminuir de tamaño a partir de 1950 y esto fue asociado al incremento de la extracción de agua potable para el Valle de México (Díez, 1998). En 1943, los tres lagos cubrían un área de 10705 hectáreas. En el año 1993, esta área se redujo a 3200 hectáreas (Figura 2) (UAEM, 1993). Estos cuerpos de agua se sitúan en la cabecera del río Lerma. La última laguna al sur de la cuenca, la laguna de Almoloya, es la última que resta de los cuerpos de agua superficial en la región sur de la cuenca Alta del río Lerma, donde la cantidad y la calidad del agua están decreciendo progresivamente. Este cuerpo de agua es también el destino final de descargas directas de aguas residuales de las localidades aledañas e industrias. La calidad del agua en la laguna de Almoloya y también el río Lerma ha ido decreciendo significativamente con el tiempo (UAEM, 1993).

# **4. Modelo conceptual del sistema acuífero**

Atendiendo a las propiedades de porosidad y fracturamiento de las unidades litológicas, el Curso Alto del río Lerma está integrado por dos medios: poroso y fracturado (Figura 3) (Ariel Consultores, 1996).

El medio poroso está representado por los depósitos de clásticos no consolidados que rellenan la cuenca del valle de Toluca; su permeabilidad está principalmente en función de la granulometría y forma de sus granos, y está representada por las siguientes unidades estratigráficas: tobas y arenas (Qtb, Qtb-a), depósitos aluviales (Qal), lacustres (Qla) y la formación Tarango (Tpt). Otras unidades estratigráficas que constituyen un medio poroso son los flujos del nevado de Toluca (Qn, Qtbn) y conos volcánicos recientes (Qbc), aunque más bien se consideran zonas de recarga a los acuíferos.

El medio fracturado está representado por las unidades estratigráficas siguientes: Tarango (Tpt), andesitas (Tpv), formación las Cruces (Tomc) y andesitas Xochitepec (Tomv). Estas tres últimas unidades a pesar que se consideran de forma general acuífugos, contienen suficiente agua en alguna de sus áreas afectadas por fracturas. La formación Chichinautzin (Qbc) presenta un fraturamiento más amplio y definido por lo que se considera como área de recarga. Las rocas volcánicas afectadas por tectonismo, y que manifiestan permeabilidad secundaria por fracturamiento, representan zonas importantes de recarga para acuíferos de planicie, o bien propiamente acuíferos constituidos en medio fracturado.

Para efectos de funcionamiento hidráulico del acuífero, el medio poroso se consideró como una primera capa (superior), mientras el medio fracturado se consideró como una segunda capa (inferior). Ambas capas, a pesar de estar divididas en ocasiones por materiales impermeables, se consideran como pertenecientes a un mismo acuífero. La figura 3 presenta un esquema del modelo conceptual generado con la información de base.

# **5. Metodología**

En primera instancia y, tras el análisis de la información disponible (geología, edafología e hidrogeología), se confeccionó un mapa de vulnerabilidad mediante la metodología DRASTIC, con el apoyo de los sistemas de información geográfica en formato vectorial, mediante la superposición de polígonos, permitiendo incorporarle atributos a cada elemento de los diferentes parámetros que utiliza dicha metodología.

Dada la incertidumbre en la estimación de la vulnerabilidad intrínseca, y partiendo del hecho de que los resultados obtenidos por la cartografía de vulnerabilidad no son absolutos, se decidió adecuar el mapa DRASTIC obtenido previamente mediante la utilización de la modelación numérica. El primer paso para generar las áreas a proteger fue seleccionar los escenarios de mayor interés, tomando en cuenta la importancia de sus respectivos usos. En el presente caso, dichos escenarios corresponden a diferentes grupos de pozos, pero en otros trabajos que se desarrollen similares a éste, los escenarios a proteger pueden variar totalmente, si varían las consideraciones sobre que puntos se necesitan proteger. En este caso se seleccionaron aquellas "posiciones específicas" que por razones de diversa índole o importancia política, social, económica o de riesgo de contaminarse por estar en el interior o cerca de las zonas industriales, necesitan protección complementaria. En este caso se definieron como zonas críticas de protección las fuentes de abastecimiento de agua potable e industrial.

Para el primer escenario se seleccionaron los pozos que abastecen de agua a la ciudad de México, por la gran extracción que éstos representan en la zona de estudio. En total se seleccionaron 157 pozos distribuidos a lo largo de las serranías de la parte oriental de la zona de estudio, de los cuales se extrae un caudal de 7.9 *l/s*. A título de ejemplo, la figura 4 ilustra la distribución y localización de pozos que abastecen a la ciudad de México. Para el segundo escenario se seleccionaron 53 pozos de propiedad municipal-particular destinados al abastecimiento de agua potable. La selección de estos pozos obedeció a que se ubican en el interior o cercanos a las zonas industriales. Su distribución se manifiesta de manera irregular en la zona de estudio. Para el tercer escenario se seleccionaron 13 pozos de propiedad particular destinados al abastecimiento de agua potable. Se localizan en la parte central y sur del valle de la zona de estudio. Para el cuarto escenario, se seleccionaron 40 pozos de propiedad particular destinados al abastecimiento de las industrias. Se localizan en la parte central del valle, al noreste de la ciudad de Toluca.

El mapa de vulnerabilidad intrínseco fue adecuado mediante el uso de la modelación numérica, la cual consistió en delimitar nuevas áreas de protección, considerando el transporte de partículas hipotéticas. El transporte de partículas es un método que calcula el movimiento advectivo de partículas de agua a través de un sistema de flujo subterráneo simulado. El modelo de transporte de partículas calcula la posición de una partícula en la zona saturada después de algún periodo de tiempo, usando la distribución del campo de velocidades del flujo subterráneo, determinada por el modelo de flujo. Las líneas de la trayectoria de las partículas imaginarias que se mueven a través del sistema de flujo simulado son denominadas líneas de flujo. En esta investigación se utilizó el modelo VisualModflow (Guiguer y Franz, 2001), para generar el campo de velocidades y el modelo Modpath para simular la trayectoria de las partículas. El tiempo de tránsito asignado a cada partícula fue de 50 años, debido a que se considera un tiempo razonable para que los

contaminantes más persistentes se atenúen lo suficiente como para dejar de ser peligrosos.

El movimiento de contaminantes en el agua subterránea puede ser evaluado usando métodos analíticos, así como modelos que simulan el transporte advectivo o transporte advectivo dispersivo. A pesar que los modelos de advección no pueden ser usados para calcular las concentraciones de soluto en el agua subterránea, ellos representan una herramienta intermedia entre los modelos de flujo y los modelos complejos de transporte de soluto advectivo dispersivo. Ejemplos de trabajos previos para evaluar el impacto de las actividades del uso del suelo sobre los sistemas de agua subterránea usando sólo la componente advectiva del transporte de soluto, son abundantes en la literatura. Los métodos varían desde los modelos analíticos hasta la modelación de flujo en tres dimensiones. Por ejemplo, Bair et al. (1991) utilizaron el desplazamiento de partículas en combinación con un modelo analítico de flujo para delinear zonas de captura de pozos. Un excelente ejemplo del uso de un modelo numérico en tres dimensiones en combinación con el transporte de partículas para evaluar las áreas de recarga es proporcionado en el estudio de Buxton et al. (1991).

Es necesario destacar que, para el análisis de vulnerabilidad (DRASTIC) llevado a cabo en este trabajo, se consideró sólo la protección del acuífero de forma general, por lo que se tomó en cuenta el concepto de vulnerabilidad de Vrba y Zaporozec (1994), el cual plantea que la vulnerabilidad "es una propiedad intrínseca de un sistema hidrogeológico que depende de la sensibilidad del sistema a impactos de origen natural y humano". En cambio para realizar la adecuación propuesta, se consideró la protección de varias áreas consideradas de interés, tomando en cuenta el concepto de la NRC (1993), el cual plantea que la vulnerabilidad "es la tendencia o la probabilidad de que los contaminantes alcancen una posición específica en el sistema de aguas subterráneas, después de su introducción en algún lugar de la superficie". La combinación de estos dos conceptos da pie a la generación de un mapa de riesgo más específico (Gogu y Dassargues, 2000), considerando como puntos críticos de protección los pozos de abastecimiento de agua potable.

### **6. Resultados**

Los resultados obtenidos en la presente investigación han sido diversos y de gran importancia, pero se concretan finalmente, en la generación de dos mapas de vulnerabilidad del Curso Alto del río Lerma: uno generado a partir

de la metodología DRASTIC y otro mediante el uso combinado de la metodología clásica (DRASTIC) y la modelación numérica.

Con base al método DRASTIC (Aller et al. 1993), se obtienen índices de vulnerabilidad, a partir de los cuales se elaboró el mapa de vulnerabilidad (Figura 5a). Dicho mapa corresponde a la zonificación de la vulnerabilidad del curso Alto del río Lerma a la contaminación. El SIG utilizado en el proceso de generación de la cartografía de vulnerabilidad para el método DRASTIC, fue de tipo vectorial (polígonos) y no matricial (por celdas) como comúnmente se ha venido haciendo, lo que le confiere a la cartografía mejores características, pues permite conocer las propiedades del medio que contribuyen a obtener un índice de vulnerabilidad, el cual estará caracterizado por las variables o atributos que contenga cada parámetro.

El mapa obtenido por la metodología DRASTIC se muestra en la figura 5a. De forma general, las áreas con baja vulnerabilidad (la cual se considera dentro del índice < 109), representan el 68 % del total de la superficie  $(2117 \text{ km}^2)$ ; mientras que las áreas con vulnerabilidad media (dentro del índice de 110 a 149), representan el 22 % del total. Por último, las áreas que se encuentran con alta vulnerabilidad (dentro del índice de 150 a 169 >) representan tan sólo el 10 % del total del área.

Por lo tanto, el mapa generado por la metodología DRASTIC muestra como el área del valle, así como en las serranías de la parte noreste del área de estudio, están caracterizadas por índices de vulnerabilidad de baja a extremadamente baja. En el caso del valle, tal situación se debe principalmente a la baja tasa de recarga que lo caracteriza, producto de las características litológicas de la zona no saturada. En el caso de las serranías de la parte nordeste, se debe a que las rocas que allí afloran son prácticamente impermeables. Las zonas de media vulnerabilidad se localizan principalmente al sudeste en las inmediaciones de la sierra de Las Cruces y al sudoeste en las faldas del volcán Nevado de Toluca. Para esta última área, las características analizadas que más influyen en el índice de vulnerabilidad obtenido, fueron la recarga y las características litológicas de la zona no saturada y del acuífero, mientras que las características que más influyen en el área del sudeste son las características litológicas de la zona no saturada y del acuífero. Las zonas de alta vulnerabilidad se localizan principalmente en las elevaciones de la sierra de Las Cruces y es precisamente donde coincide una alta recarga con áreas donde se localizan rocas fracturadas de alta permeabilidad, existen otras áreas

aisladas al sur y al sudoeste, las cuales presentan las mismas características.

La figura 5b muestra los resultados del mapa de vulnerabilidad obtenido mediante la modelación numérica. Analizando esta figura, se notan diferencias significativas en el tamaño de las áreas a proteger, las partículas utilizadas para el análisis presentaron un mayor recorrido en aquellas áreas donde las velocidades del flujo de agua subterránea fueron mayores (figura 5b), las áreas de mayor tamaño se localizan al sudeste de la zona de estudio, donde se encuentran la mayor concentración de pozos, situación que ha generado fuertes abatimientos del nivel freático, lo que asociado a la alta conductividad hidráulica del área, permiten una alta velocidad del flujo subterráneo. Obviamente, el mapa adecuado (figura 5b) encierra una serie de diferencias con respecto al generado originalmente por la metodología DRASTIC. Los resultados ilustran una diferencia crítica en la metodología DRASTIC; en particular la imposibilidad de considerar la dinámica del sistema de flujo del acuífero. Los índices de DRASTIC son calculados para una posición particular y no necesariamente reflejan las condiciones hidrodinámicas de puntos conflictivos en áreas de recarga en una posición particular.

Si se comparan las figuras 5a y 5b, se nota que el índice de baja vulnerabilidad se reduce del 68% al 50%. Asimismo, el índice de vulnerabilidad media se reduce del 22% al 16%. En cambio, el índice de alta vulnerabilidad se incrementa del 10% al 34%. El cambio producido en el índice de alta vulnerabilidad coincide con el sistema de flujo local, asociado a fuentes potenciales de contaminación. El concepto de vulnerabilidad intrínseca no considera este tipo de flujo, ya que el análisis está basado en el sistema de flujo regional. No obstante ello, la combinación de las dos metodologías permite tener una visión más clara de la vulnerabilidad, dando lugar a un mapa de riesgo adecuado a las condiciones de explotación del acuífero.

A partir de estos valores se puede obtener una tasa de cambio ponderada, considerando los índices de baja, media y alta vulnerabilidad. Para ello, se consideran los porcentajes obtenidos mediante la vulnerabilidad intrínseca y los porcentajes de cambio referidos a la vulnerabilidad específica. Este análisis da como resultado una tasa de cambio ponderada del 43%. Este valor puede considerarse como el valor de incertidumbre de la vulnerabilidad intrínseca, respecto a la vulnerabilidad específica.

Concluyendo, se puede plantear que se han generado para el Curso Alto del río Lerma

dos mapas de cartografía de vulnerabilidad, mapas que sin duda, serán de gran importancia ya que podrán servir de pauta para que las autoridades correspondientes puedan definir políticas y elaborar normas para la protección del Curso Alto del río Lerma.

### **7. Conclusiones**

El objetivo principal de la presente investigación fue evaluar el estado de vulnerabilidad del acuífero del Curso Alto del río Lerma, perteneciente a la Cuenca Alta del río Lerma en el Estado de México, mediante la aplicación combinada del método de análisis de vulnerabilidad (DRASTIC) y del modelo numérico VisuaIModflow. Esta metodología permitió generar mapas de vulnerabilidad con mayor confiabilidad, los cuales podrán ser utilizados como herramientas para el manejo sustentable de los recursos hídricos subterráneos y el ordenamiento territorial del área de estudio.

La adecuación del mapa de vulnerabilidad mediante un modelo de flujo con trazado de partículas, ha permitido adecuar la vulnerabilidad a las condiciones de explotación del acuífero. Los cambios que se obtienen se reflejan en los índices de baja, media y alta vulnerabilidad. La estimación de la tasa ponderada de cambio es del 43%, la cual refleja la incertidumbre entre la vulnerabilidad intrínseca y la vulnerabilidad específica. Desde el punto de vista hidrodinámico, el hecho de considerar el flujo regional o el flujo local incide directamente en los resultados, este aspecto patentiza la deficiencia de los métodos clásicos de vulnerabilidad.

La vulnerabilidad del acuífero ha sido evaluada en profundidad y espacialmente, no obstante, es difícil establecer un criterio de comparación entre ambas metodologías. Esta diferencia se ve reflejada en los resultados, resaltando una clara componente de incertidumbre. La correcta aplicación del concepto de vulnerabilidad requiere la definición previa del sistema bajo estudio (objeto de análisis) y las actividades humanas (componente activa). De acuerdo a esta interpretación, la estimación de la vulnerabilidad no puede ser esquematizada. El procedimiento es siempre influenciado por las metas, el objeto, y la estimación de las componentes activas y la disponibilidad de la base de datos. Por lo cual no existe un método estándar para efectuar esto, por consiguiente no se puede evitar la incertidumbre en la estimación de la vulnerabilidad. La elección del mejor método y el correcto manejo de la incertidumbre requiere la definición simultanea del flujo local y regional. La única vía para cuantificar la aplicabilidad y el correcto manejo de la incertidumbre, es comparar los resultados obtenidos con datos reales.

#### **Agradecimientos**

Los autores desean expresar su agradecimiento al Consejo Nacional de Ciencias y Tecnología (CONACyT) por el apoyo prestado para el desarrollo de esta investigación (Proyecto 33836-T). Asimismo a la Comisión Nacional del Agua (CNA), por proporcionar la información de base y cooperar en el trabajo de campo.

### **Bibliografía**

- ARIEL CONSULTORES, S.A. **Estudio de Simulación Hidrodinámica y Diseño Óptimo de las redes de Observación de los acuíferos de Calera, San Luis Potosí y Toluca (3. Acuífero de Toluca)**. 208 pp., 1996.
- ALLER, L. ENNET, T., LEHER, J.H., PETTY, R.J. y HACKETT, G. DRASTIC: a standardized system for evaluating ground water pollution potential using hydrogeological setting. **EPA/600/2-**87-035. 622 pp., 1987.
- BAIR, E.S., SPRINGERT, A.E., y ROADCAP, G.S. 1991. Delineation of traveltime-related capture areas of wells using analytical flow models and particle-tracking analysis. **Ground Water,** v. 29, no. 3, p. 387-397, 1991.
- BUXTON, H.T., REILLY, T.E., POLLOCK, D.W., y SMOLENSKY, D.A. Particle tracking analysis of recharge areas on Long island, New York. **Ground Water**, v. 29, no. 1, p. 63-71, 1991.
- CIVITA, M. **Le carte della vulnerabilità degli acquiferi all'inquinamento**. Teoria and practica (aquifer vulnerability maps to pollution) Pitora, Bologna, 1994.
- COMISIÓN NACIONAL DEL AGUA (CNA). **Actualización de Mediciones Piezométricas de los acuíferos Reactivados en los Valles de Toluca y Atlacomulco-Ixtlahuaca, en el Estado de México**. México, D.F. Unitecnia, 26 pp, 1997.
- DALY, D. and D. DREW. 1999. Irish methodologies for karst aquifer protection. **In: Beek B (ed) Hydrogeology and engineering geology of sinkholes and karst**. Balkema, Rotterdam, pp. 267- 272, 1999.

Revista Latino-Americana de Hidrogeologia, n.2, p. 115-126, 2002. 121

- DEROUANE, J. and A. DASSARGUES. Delineation of groundwater protection zones based on tracer tests and transport modeling in alluvial sediments. **Environ. Geol**. 36:27-36, 1998.
- DOERFLIGER, N. and N. ZWAHLEN. EPIK: a new method for outlining of protection areas in karstic environment. **In: Günay G, Jonshon AI (eds) International symposium and field seminar on "karst waters and environmental impacts".** Antalaya, Turkey. Balkema, Rotterdam, pp. 117- 123, 1997.
- DGCOH. **Estudio de Evolución de Niveles Piezométricos en la Cuenca del Alto Lerma para el periodo 1985-1997**: Informe final. 47 pp, 1997.
- DÍEZ PÉREZ, J.A. **Análisis de las zonas de recarga de acuíferos mediante la percepción remota: Aplicación a la cuenca de Almoloya del Río**. Tesis de maestría. UAEM:CIRA. 142 pp, 1998.
- FOSTER, SSD. Fundamental concepts in aquifer vulnerability, pollution risk and protection strategy. **In: Duijvenbooden W van, Waegeningh HG van (eds) TNO Committhe on Hydrogeological Research, The Hague.** Vulnerability of soil and groundwater to pollutants, Proceedings and information. 38:69-86, 1987.
- GOGU, R.C. and A. DASSARGUES. Current trends and future challenges in groundwater vulnerability assessment using overlay and index methods. **Environmental Geology** 39 (6), pp. 549-559, 2000.
- GUIGUER, N. and T. FRANZ. **Visual ModFlow v. 2.8.1**. Waterloo Hydrogeologic, Inc. Ontario, Canada, 2001.
- LEGORRETA, J. 1997. Agua de lluvia, la llave del futuro en el valle de México. **La jornada Ecológica**. Año 5, No. 58. P. 1-12, 1997.
- LESSER Y ASOCIADOS, S.A. de C.V. **Estudio para el diagnóstico del acuífero del Valle de Toluca, para implementar la reglamentación de la extracción del agua subterránea**. Contrato No. DIA-92-21-C. Para la Dirección de infraestructura Rural del Gobierno del Estado de México, 1992.
- NATIONAL RESEARCH COUNCIL (NRC). **Groundwater vulnerability assessment contamination potential under conditions of uncertainty**. Committee on Techniques for Assessing Ground water Vulnerability. Water Science and Technology Board Commission on Geosciences Environment and Resources. National Academy Press, Washington, D.C., 1993.
- UAEM. 1993. **Problemática ambiental de los recursos Hídricos en la cuenca Alta del Río Lerma**. Seminario Internacional sobre el Ambiente. Vol. 1, p. 170-181, 1993.
- VAN STEMPVOORT D., L. EVERT and L. WASSENAAR. Aquifer vulnerability index: a GIS compatible method for groundwater vulnerability mapping. **Can. Wat. Res**. J. 18:25-37, 1993.
- VRBA, J. Y ZAPOROZEC, A. EDTS. Guide book on mapping groundwater vulnerability. **Edt. Heise. International contributions to Hydrogeology**, vol. 16. 131 pp, 1994.

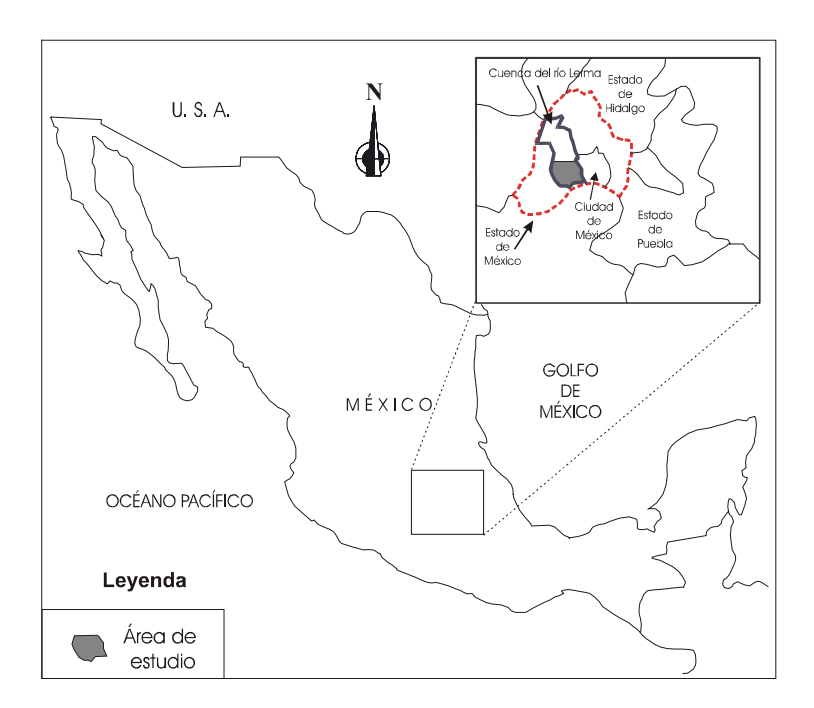

*Figura 1. Localización del Estado de México y de la cuenca alta del río Lerma.* 

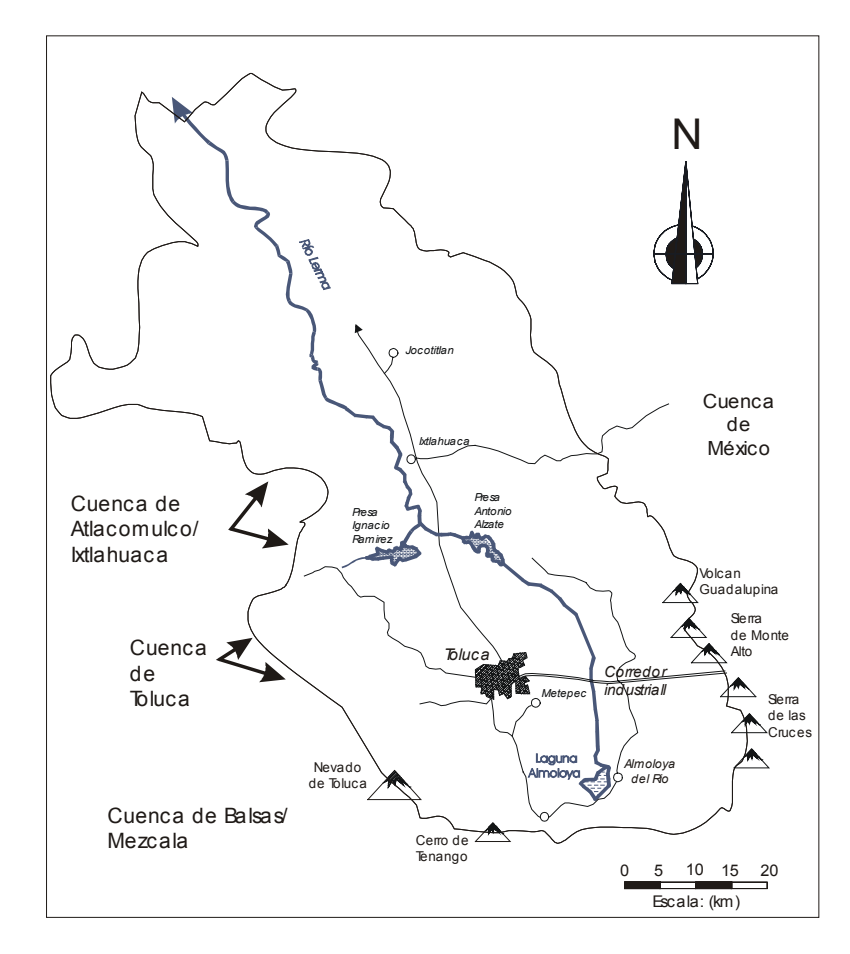

*Figura 2. Cuenca alta del río Lerma y sistemas de montañas circundantes.* 

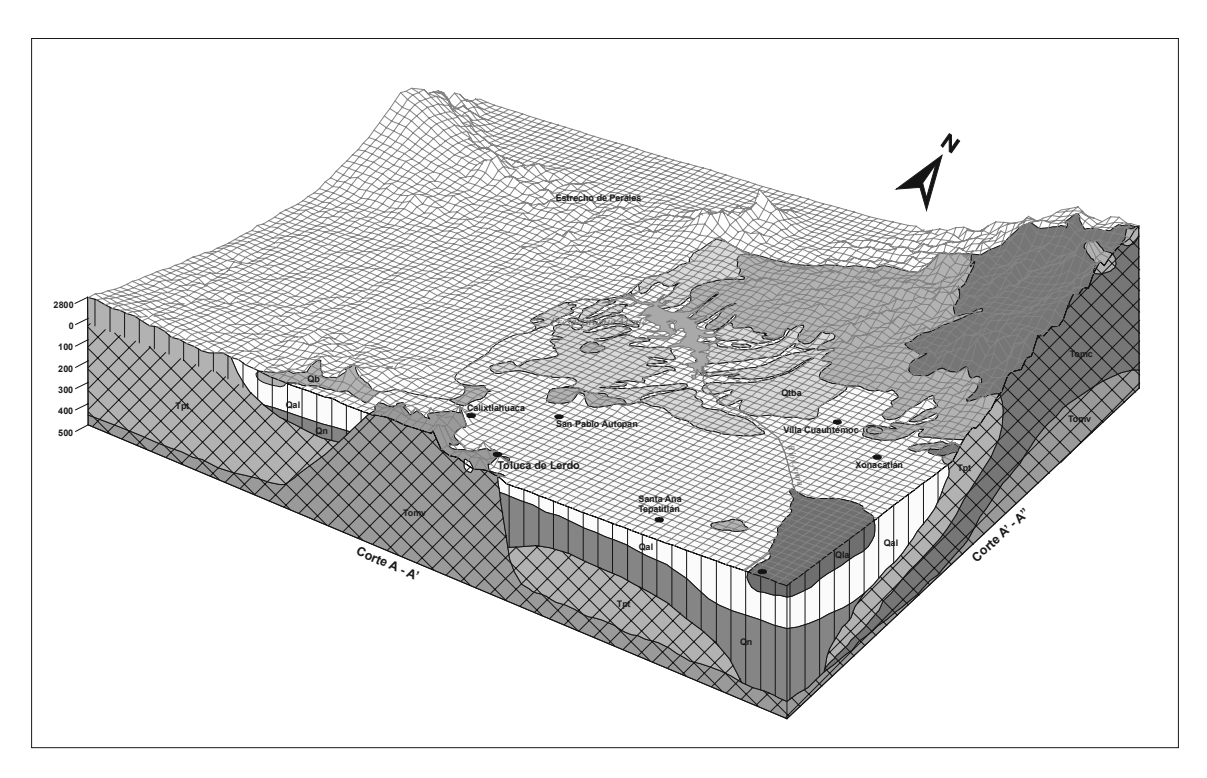

*Figura 3. Esquema tridimensional del modelo conceptual del acuífero de la cuenca alta del río Lerma.* 

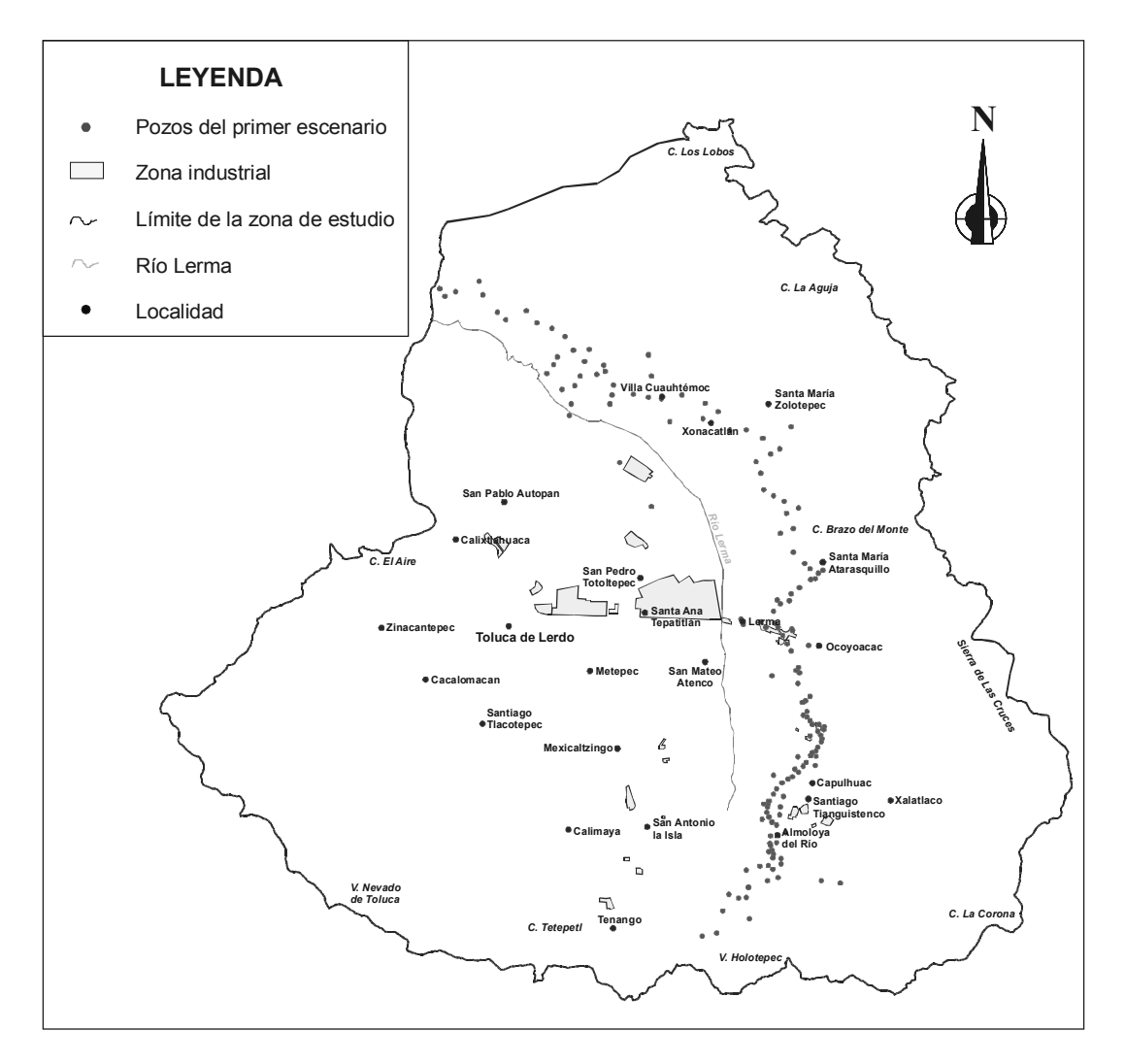

*Figura 4. Distribución y localización de pozos que abastecen a la ciudad de México (primer escenario).* 

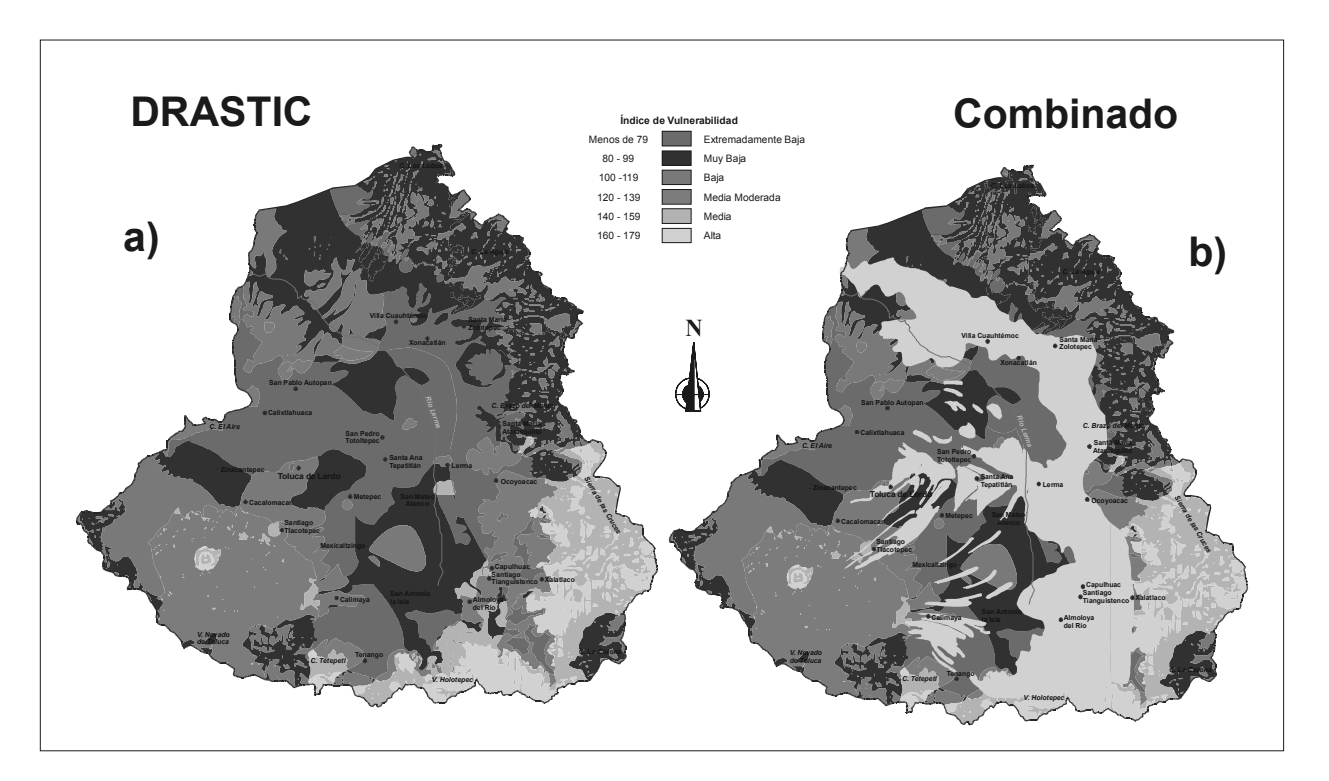

*Figura 5. Vulnerabilidad del acuífero del alto Lerma: a) Mapa de vulnerabilidad obtenido por la metodología DRASTIC y b) mapa de vulnerabilidad adecuado mediante el modelo de flujo con trasporte de partículas.*